Министерство образования и науки Республики Татарстан Государственное автономное профессиональное образовательное учреждение «ЕЛАБУЖСКИЙ ПОЛИТЕХНИЧЕСКИЙ КОЛЛЕДЖ»

Рассмотрено на заседании ЦМК ОУД и ОГСЭ

В.Г. Романова «25» января 2021 г. Согласовано Заместитель директора по УМР

Согласовано Заместитель директора по УПР

Р.Г. Исхакова

«27» января 2021 г.

Н.В. Тихомирова «27» января 2021 г.

# **РАБОЧАЯ ПРОГРАММА УЧЕБНОЙ ДИСЦИПЛИНЫ ЕН.02 ОСНОВЫ КОМПЬЮТЕРНОГО МОДЕЛИРОВАНИЯ** Специальность: **11.02.02 Техническое обслуживание и ремонт радиоэлектронной техники (по отраслям)**

Рабочая программа разработана с учетом требований:

- Федерального государственного образовательного стандарта среднего профессионального образования по специальности 11.02.02 Техническое обслуживание и ремонт радиоэлектронной техники (по отраслям), утвержденного приказом Министерства образования и науки Российской Федерации №541 от 15 мая 2014 года;

- Федерального закона 31 июля 2020 г. №304-ФЗ «О внесении изменений в Федеральный закон «Об образовании в Российской Федерации» по вопросам воспитания обучающихся»;

- Приказа Министерства просвещения Российской Федерации от 28.08.2020 г. №441 «О внесении изменений в Порядок организации и осуществления образовательной деятельности по образовательным программам среднего профессионального образования, утвержденный приказом Министерства образования и науки Российской Федерации от 14 июня 2013 г. № 464».

Организация-разработчик: ГАПОУ «Елабужский политехнический колледж»

Разработчик: Симонов А.Н. – преподаватель информатики

## **СОДЕРЖАНИЕ**

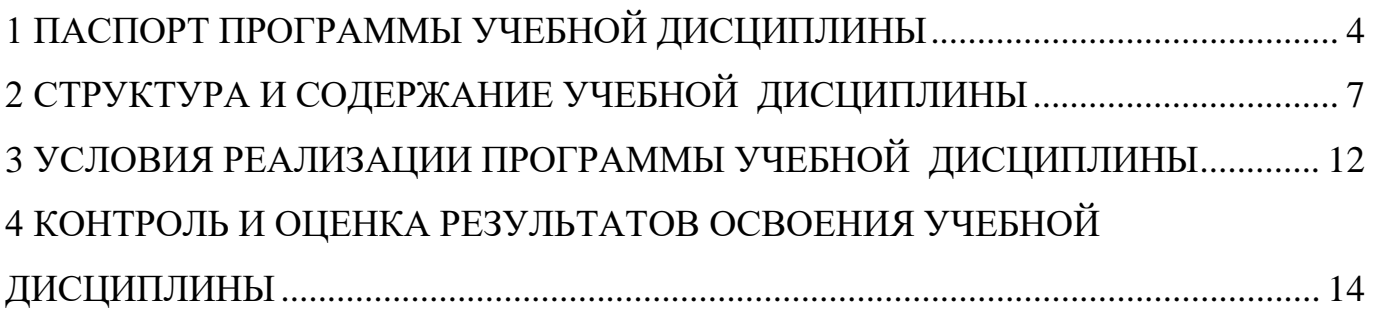

# **1. ПАСПОРТ ПРОГРАММЫ УЧЕБНОЙ ДИСЦИПЛИНЫ ЕН.02 ОСНОВЫ КОМПЬТЕРНОГО МОДЕЛИРОВАНИЯ**

#### **1.1 Область применения программы:**

Рабочая программа учебной дисциплины является частью основной профессиональной образовательной программы в соответствии с федеральным государственным образовательным стандартом среднего профессионального образования по специальности 11.02.02 Техническое обслуживание и ремонт радиоэлектронной техники (по отраслям).

### **1.2 Место дисциплины в структуре основной профессиональной образовательной программы:**

Учебная дисциплина ЕН.02 Основы компьютерного моделирования является обязательной частью математического и общего естественно - научного цикла основной профессиональной образовательной программы.

### **1.3 Цели и задачи дисциплины – требования к результатам освоения дисциплины:**

В результате освоения дисциплины обучающийся должен **уметь**:

- работать с пакетами прикладных программ профессиональной направленности;

- использовать изученные прикладные программные средства и информационнопоисковые системы;

В результате освоения дисциплины обучающийся должен **знать**:

- основные понятия автоматизированной обработки информации;

- общий состав и структуру персональных электронно-вычислительных машин (ЭВМ) и вычислительных систем;

- базовые системные программные продукты и пакеты прикладных программ.

## **1.4. Формирование личностных результатов воспитательной работы обучающихся:**

Л 16 - Стремление к постоянному повышению профессиональной квалификации, обогащению знаний, приобретению профессиональных умений и компетенций, овладению современной компьютерной культурой, как необходимому условию освоения новейших методов познания, проектирования, разработки экономически грамотных, научно обоснованных технических решений, организации труда и управления, повышению общей культуры поведения и общения.

Л 20 - Использование информационных технологий в профессиональной деятельности.

Л 22 - Активно применять полученные знания на практике.

В результате изучения ЕН.01 Математика должны быть сформированы *общие компетенции:*

ОК 1. Понимать сущность и социальную значимость своей будущей профессии, проявлять к ней устойчивый интерес.

ОК 2. Организовывать собственную деятельность, выбирать типовые методы и способы выполнения профессиональных задач, оценивать их эффективность и качество.

ОК 3. Принимать решения в стандартных и нестандартных ситуациях и нести за них ответственность.

ОК 4. Осуществлять поиск и использование информации, необходимой для эффективного выполнения профессиональных задач, профессионального и личностного развития.

ОК 5. Использовать информационно-коммуникационные технологии в профессиональной деятельности.

ОК 6. Работать в коллективе и команде, эффективно общаться с коллегами, руководством, потребителями.

ОК 7. Брать на себя ответственность за работу членов команды (подчиненных), результат выполнения заданий.

ОК 8. Самостоятельно определять задачи профессионального и личностного развития, заниматься самообразованием, осознанно планировать повышение квалификации.

ОК 9. Ориентироваться в условиях частой смены технологий в профессиональной деятельности.

В результате изучения ЕН.01 Математика должны быть сформированы *профессиональные компетенции:*

5

ПК 1.1. Использовать технологии, техническое оснащение и оборудование для сборки, монтажа и демонтажа устройств, блоков и приборов различных видов радиоэлектронной техники.

ПК 1.2. Эксплуатировать приборы различных видов радиоэлектронной техники для проведения сборочных, монтажных и демонтажных работ.

ПК 1.3. Применять контрольно-измерительные приборы для проведения сборочных, монтажных и демонтажных работ различных видов радиоэлектронной техники.

ПК 2.1. Настраивать и регулировать параметры устройств, блоков и приборов радиоэлектронной техники.

ПК 3.1. Проводить обслуживание аналоговых и цифровых устройств и блоков радиоэлектронной техники.

**1.5. Количество часов на освоение программы дисциплины:** максимальной учебной нагрузки обучающегося **74** часа, в том числе: обязательной аудиторной учебной нагрузки обучающегося **50** часов; самостоятельной работы обучающегося **24** часа.

# **2. СТРУКТУРА И СОДЕРЖАНИЕ УЧЕБНОЙ ДИСЦИПЛИНЫ**

#### **2.1 Объем учебной дисциплины и виды учебной работы**

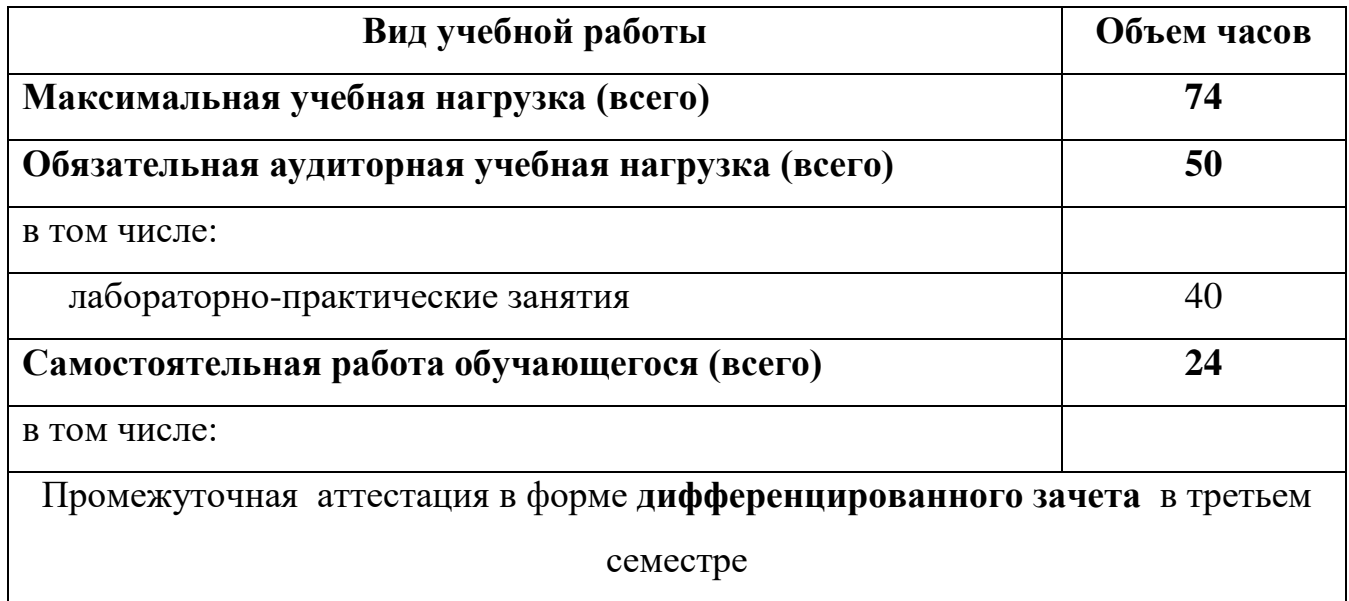

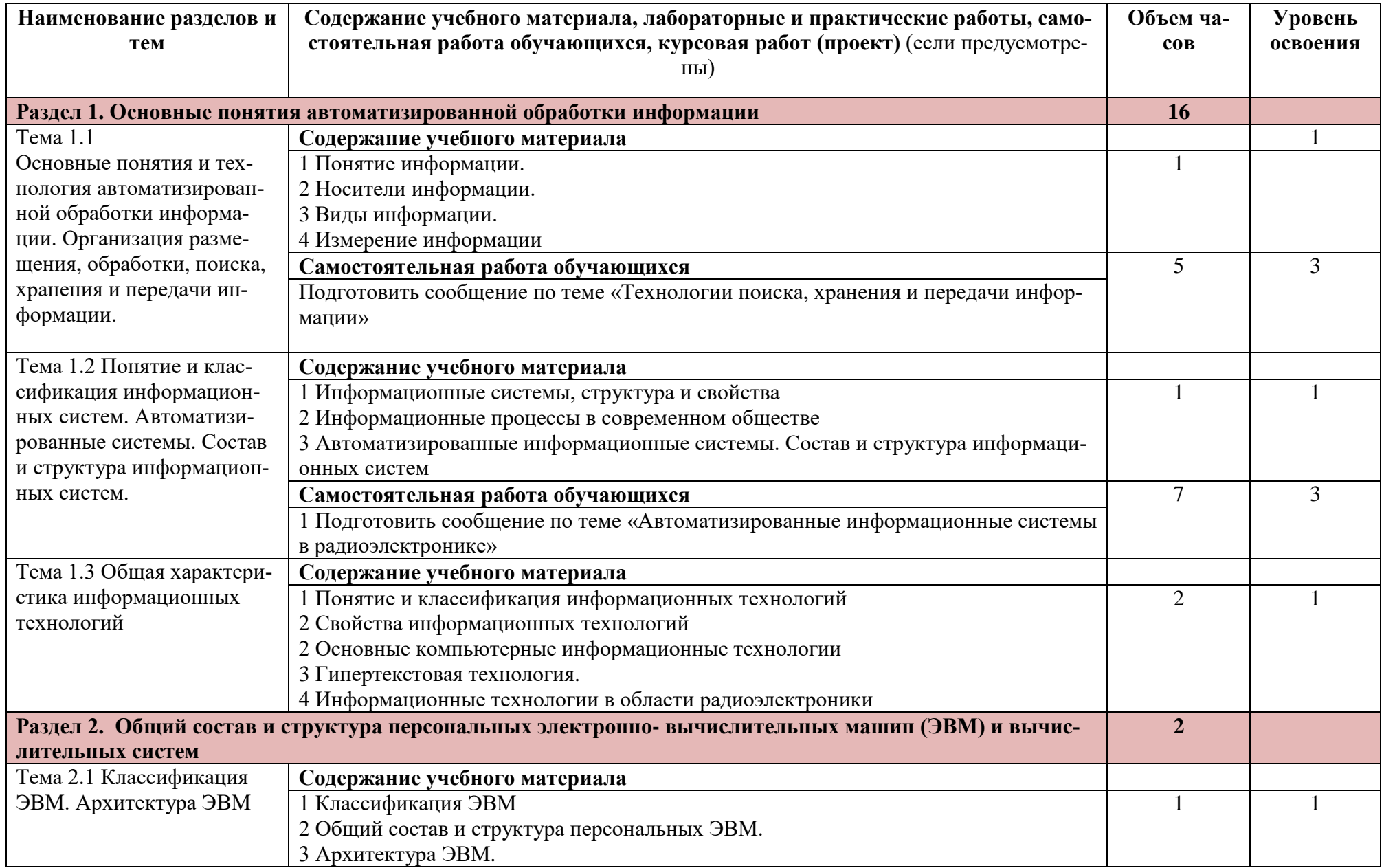

# **Тематический план и содержание учебной дисциплины ЕН.02 Основы компьютерного моделирования**

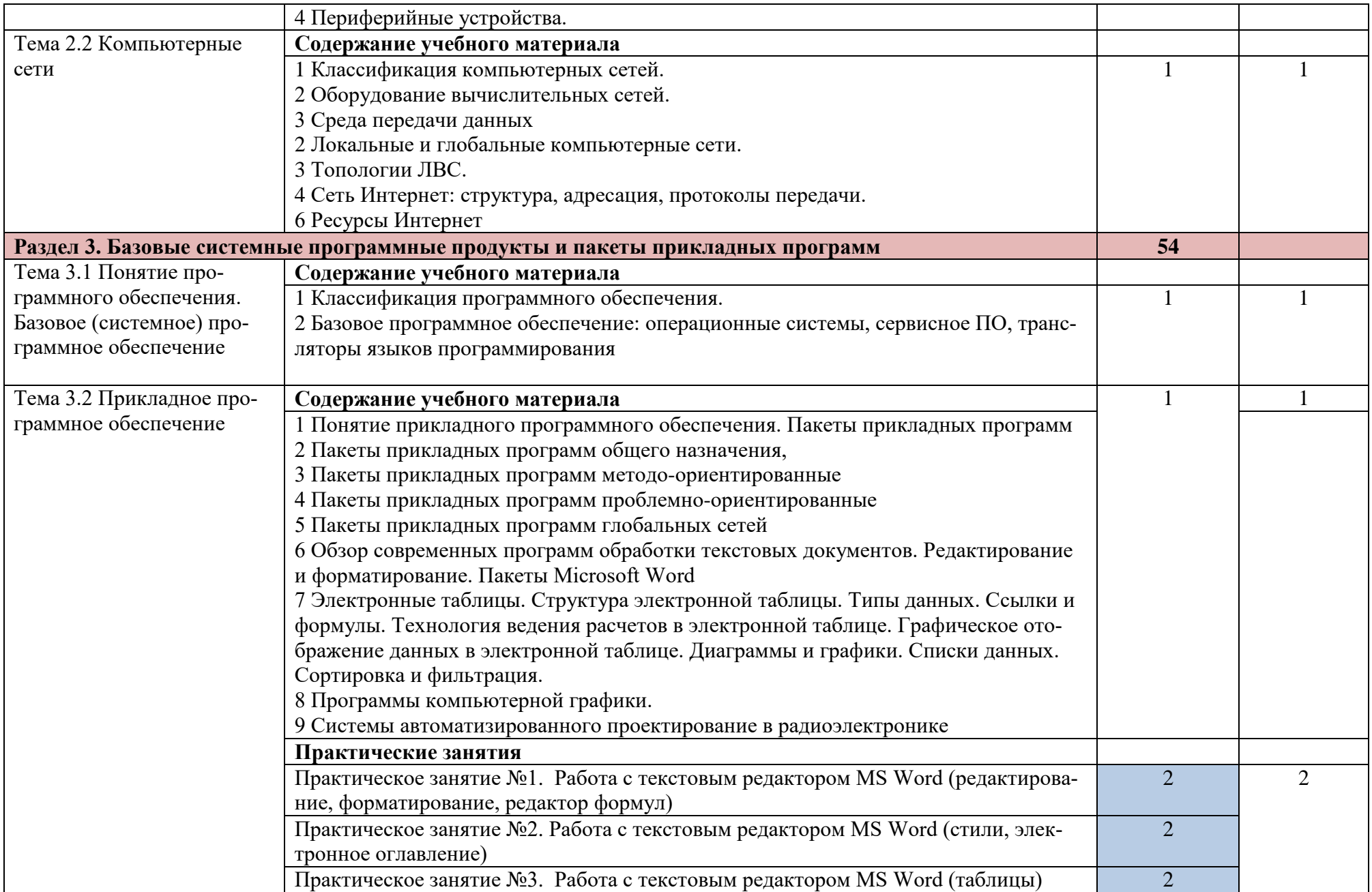

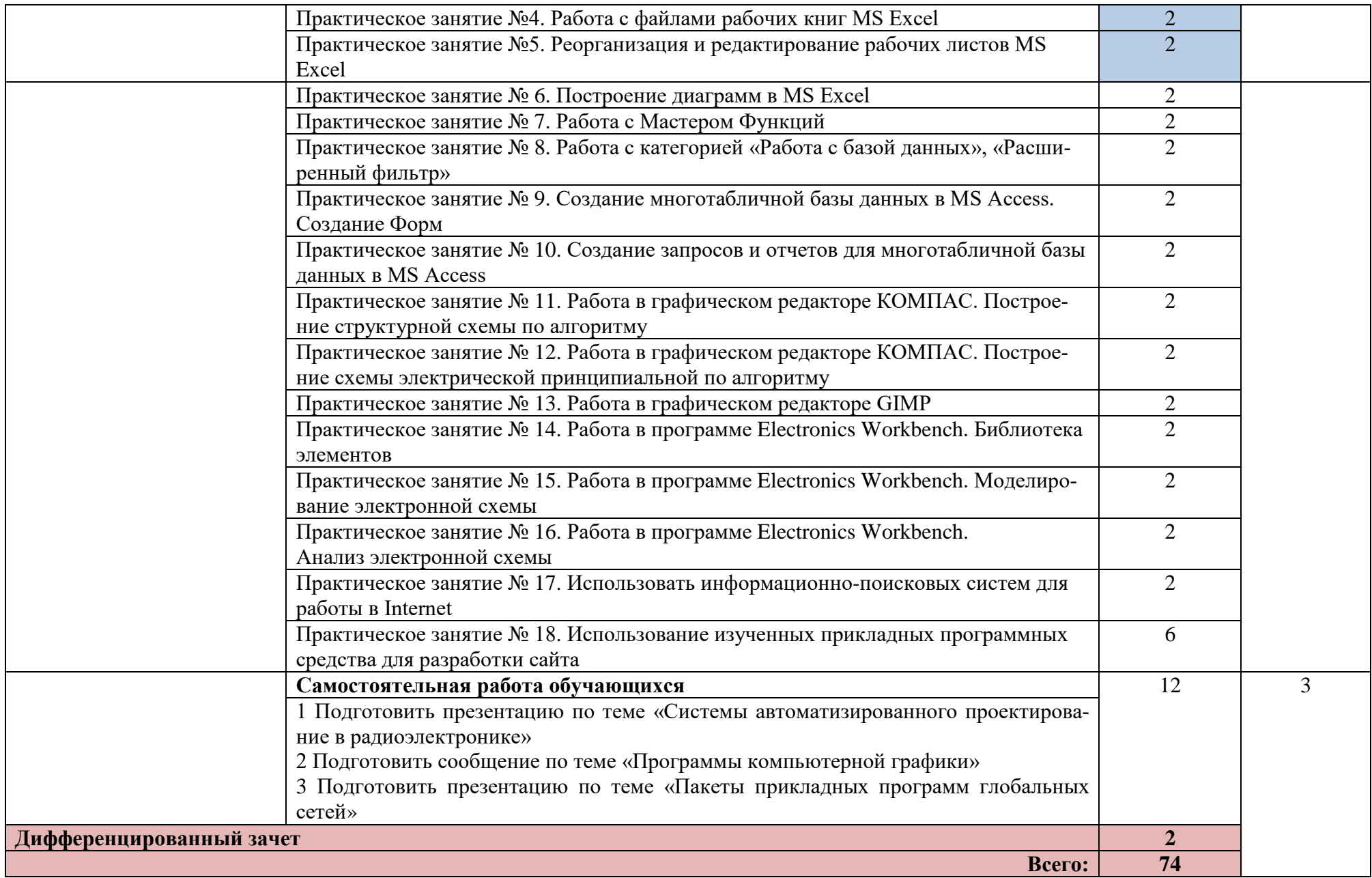

Для характеристики уровня освоения учебного материала используются следующие обозначения:

- 1. ознакомительный (узнавание ранее изученных объектов, свойств);
- 2. репродуктивный (выполнение деятельности по образцу, инструкции или под руководством)
- 3. продуктивный (планирование и самостоятельное выполнение деятельности, решение проблемных задач)

### **3.УСЛОВИЯ РЕАЛИЗАЦИИ ПРОГРАММЫ УЧЕБНОЙ ДИСЦИПЛИНЫ**

#### **3.1. Требования к минимальному материально-техническому обеспечению:**

Реализация учебной дисциплины требует наличия учебного кабинета «Информатика»

Оборудование учебного кабинета:

- посадочные места по количеству обучающихся;

- рабочее место преподавателя;

- комплект учебно-наглядных пособий.

Технические средства обучения:

- персональные компьютеры по количеству обучающихся с лицензионным программным обеспечением и интерактивной доской.

#### **3.2. Информационное обеспечение обучения:**

### **Перечень рекомендуемых учебных изданий, Интернет-ресурсов, дополнительной литературы**

Основные источники:

1. Овечкин Г.В. Компьютерное моделирование (3-е изд.) М.: Издательский центр «Академия», 2020 г.

Дополнительные источники:

1. Аверин В.Н. Компьютерная графика (4-е изд.) М.: Издательский центр «Академия», 2022 г.

2. Гребенюк Е.И. Технические средства информатизации (5-е изд.) М.: Издательский центр «Академия», 2020 г.

3. Федорова Г.Н. Сопровождение информационных систем (2-е изд.) М.: Издательский центр «Академия», 2020 г.

4. Антипенский Р.В., Фадин А.Г., Схемотехническое проектирование и моделирование радиоэлектронных устройств, Издательский центр «Техносфера», Москва, 2017 г.

5. Уваров А.С., Программа P-CAD. Электронное моделирование, «Диалог-МИФИ», 2018 г.

Интернет-ресурсы:

1. Аверин В.Н. Компьютерная графика (4-е изд.) М.: Издательский центр «Академия», 2022 г. [электронный ресурс] – режим доступа <https://www.academia-library.ru/>

2. Гребенюк Е.И. Технические средства информатизации (5-е изд.) М.: Издательский центр «Академия», 2020 г. [электронный ресурс] – режим доступа <https://www.academia-library.ru/>

3. Федорова Г.Н. Сопровождение информационных систем (2-е изд.) М.: Издательский центр «Академия», 2020 г. [электронный ресурс] – режим доступа <https://www.academia-library.ru/>

4. Мобильное электронное образование - экосистема цифровых образовательных ресурсов для непрерывного обучения и развития [электронный ресурс] – режим доступа [https://mob-edu.ru/.](https://mob-edu.ru/)

# **4. КОНТРОЛЬ И ОЦЕНКА РЕЗУЛЬТАТОВ ОСВОЕНИЯ УЧЕБНОЙ ДИСЦИПЛИНЫ**

**Контроль и оценка** результатов освоения дисциплины осуществляется преподавателем в процессе проведения практических занятий и лабораторных работ, тестирования, а также выполнения обучающимися индивидуальных заданий, проектов, исследований.

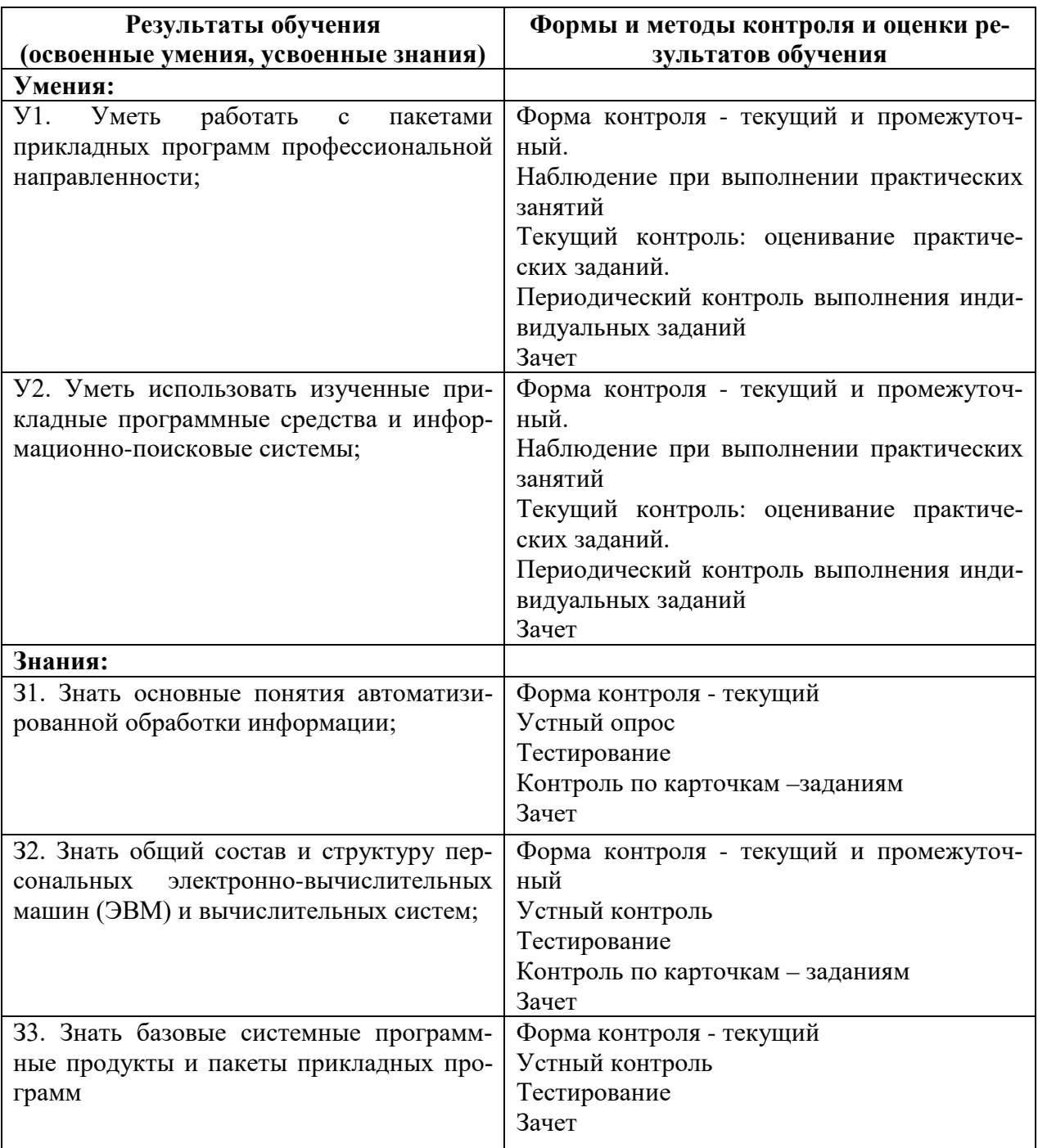

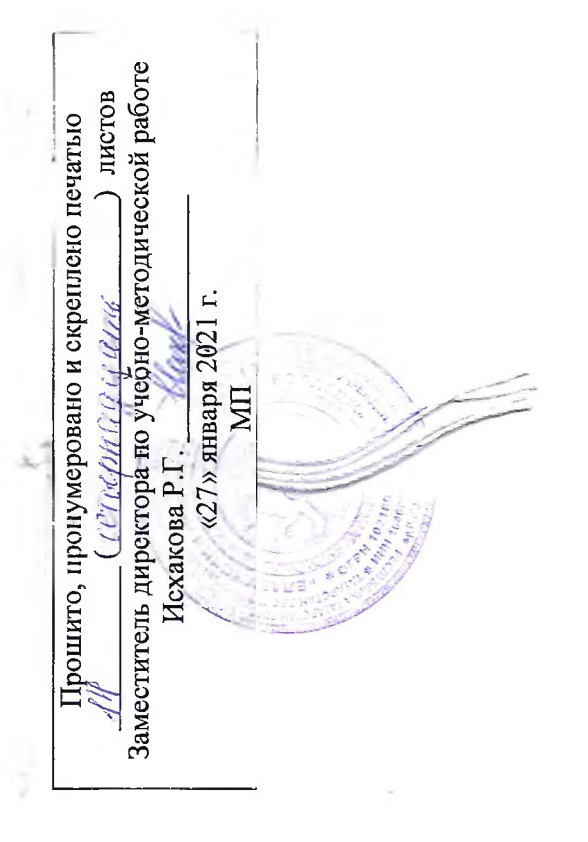